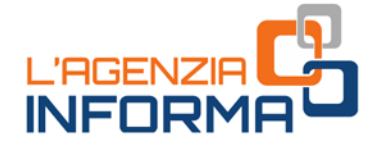

aggiornamento MAGGIO 2020

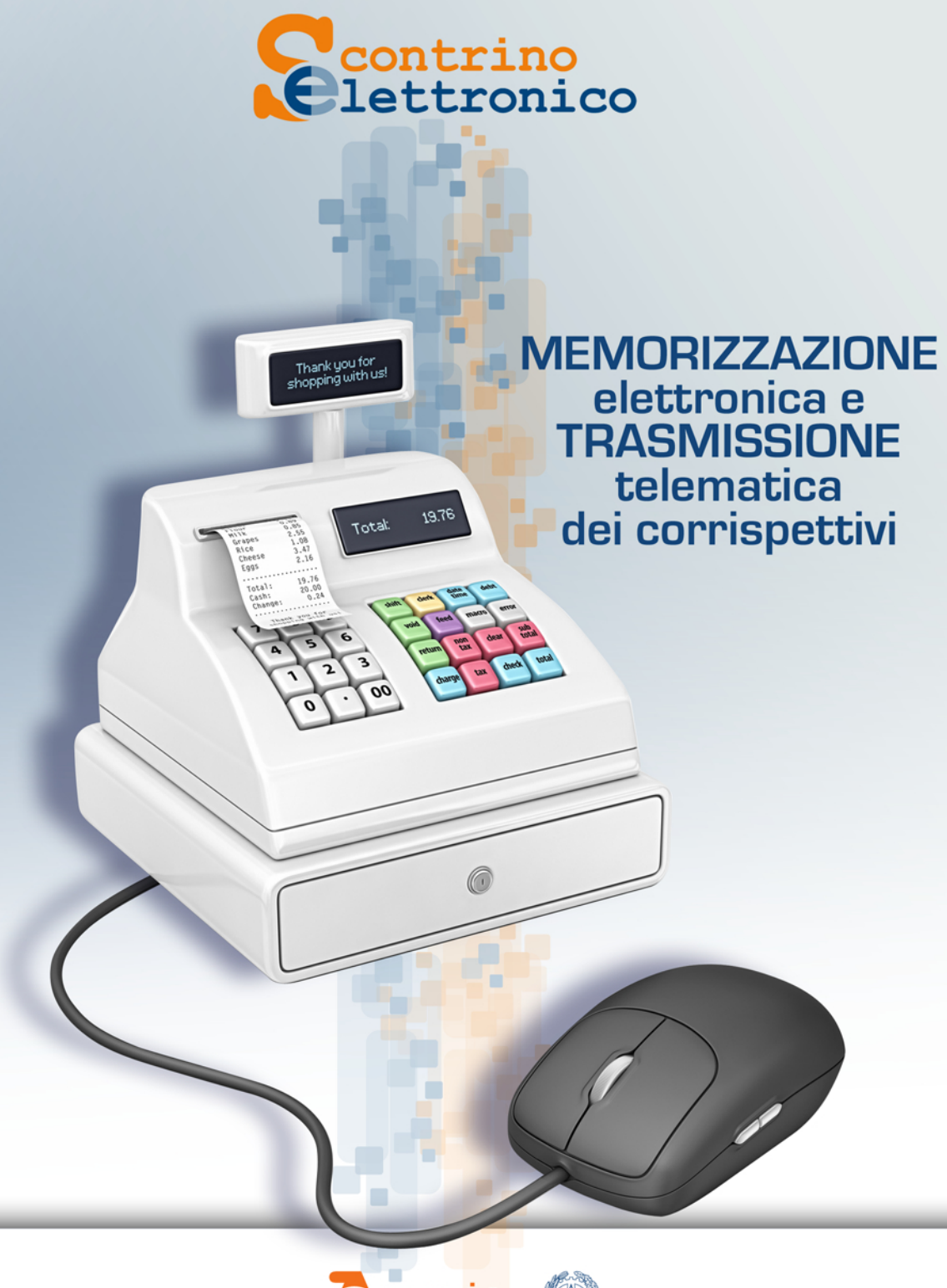

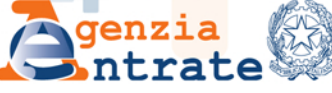

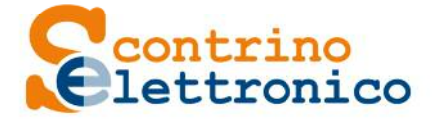

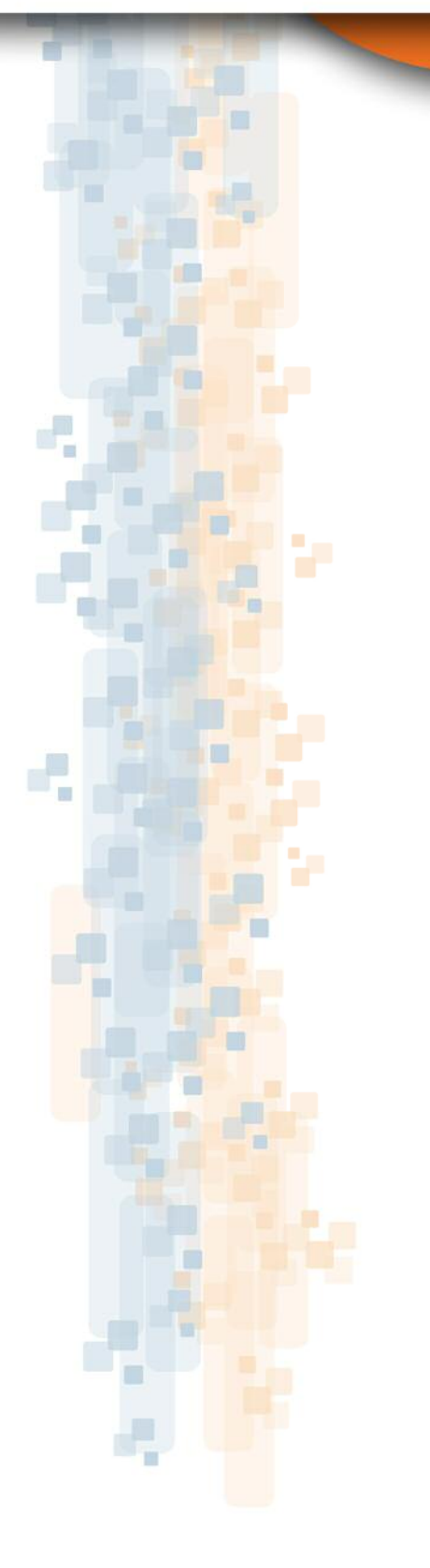

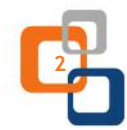

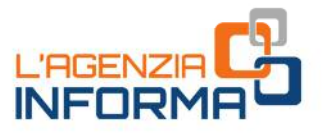

# **MEMORIZZAZIONE elettronica e TRASMISSIONE telematica dei corrispettivi**

### **INDICE**

- 1. I CORRISPETTIVI ELETTRONICI **2**
- 2. GLI STRUMENTI A DISPOSIZIONE **3**
- 3. QUALI VANTAGGI **5**
- 4. TERMINI E MODALITÀ DI TRASMISSIONE DEI CORRISPETTIVI GIORNALIERI **6**
- 5. SE NON SI RISPETTA L'OBBLIGO **7**
- 6. PER SAPERNE DI PIÙ **8**

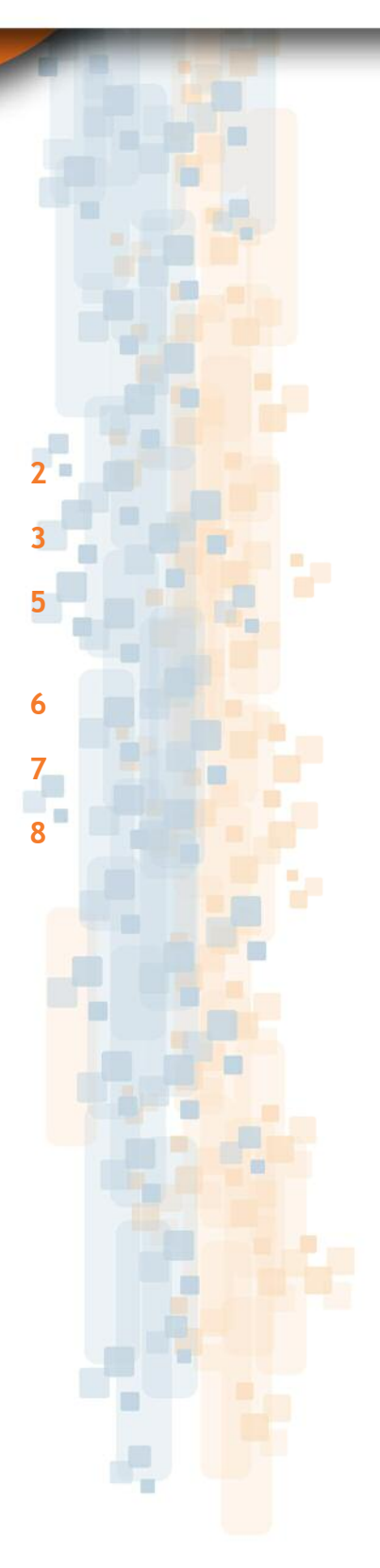

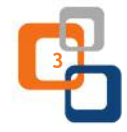

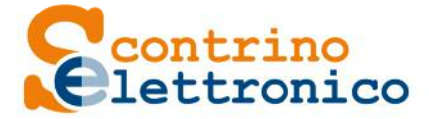

# **1. I CORRISPETTIVI ELETTRONICI**

Dal **1° luglio 2019** è iniziata la graduale sostituzione degli scontrini e delle ricevute fiscali con **i corrispettivi elettronici**.

Nel **2020** scontrini e ricevute verranno sostituiti da un **documento commerciale**, che potrà essere emesso esclusivamente utilizzando un registratore telematico (RT) o una procedura web messa a disposizione gratuitamente dall'Agenzia delle entrate.

Chi effettua operazioni di "commercio al minuto e attività assimilate", per le quali non è obbligatoria l'emissione della fattura (se non richiesta dal cliente), deve certificare i corrispettivi tramite **memorizzazione** e **trasmissione telematica** degli stessi all'Agenzia delle entrate.

Questo obbligo è scattato al 1° luglio 2019 per gli operatori economici che nel 2018 hanno realizzato un volume d'affari superiore a 400.000 euro e al **1° gennaio 2020 per gli altri.**

Tra i soggetti interessati, oltre ai commercianti, rientrano quelli che attualmente emettono ricevute fiscali (artigiani, alberghi, ristoranti, ecc.).

Per il consumatore cambia poco: non riceverà più uno scontrino o una ricevuta ma un documento commerciale, che non ha valore fiscale ma che potrà essere conservato come garanzia del bene o del servizio pagato, per un cambio merce, eccetera.

Sono esonerate dall'obbligo di memorizzazione elettronica le operazioni individuate dal Dm 10 maggio 2019.

Tra queste, tutte le operazioni per le quali anche in precedenza l'esercente non era obbligato ad emettere scontrino o ricevuta (per esempio le corse dei taxi, le vendite di giornali, ecc.), le prestazioni di trasporto pubblico collettivo di persone e di veicoli e bagagli al seguito, le operazioni effettuate a bordo di una nave, di un aereo o di un treno nel corso di un trasporto internazionale.

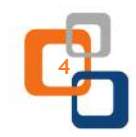

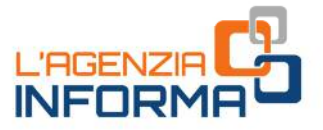

# **2. GLI STRUMENTI A DISPOSIZIONE**

Le operazioni di memorizzazione e di trasmissione telematica dei corrispettivi devono essere effettuate mediante strumenti tecnologici che garantiscono l'**inalterabilità** e la **sicurezza dei dati**.

### **Tali strumenti sono:**

**•** il **REGISTRATORE TELEMATICO** (RT), che, in sintesi, consiste in un registratore di cassa con capacità di connettersi a internet.

Ci sono diversi modelli di RT a seconda dell'operatività dell'esercente o dell'artigiano (ad esempio RT fisso, RT portatile).

In considerazione delle scadenze di entrata in vigore dell'obbligo di effettuare i corrispettivi elettronici, è importante verificare sul mercato, prima possibile, il modello più idoneo alle proprie esigenze e acquistare tale strumento presso i rivenditori autorizzati.

In alternativa, se tecnicamente possibile, si può anche scegliere di adattare il registratore di cassa già in uso.

Le caratteristiche tecniche che deve possedere sono state stabilite dal provvedimento dell'Agenzia delle entrate del 28 ottobre 2016, consultabile nell'area tematica "Fatture elettroniche e Corrispettivi telematici" presente nella home page del sito dell'Agenzia delle entrate.

Il registratore telematico consente di memorizzare la singola operazione e, al contempo, emettere il documento commerciale esattamente come avveniva con il registratore di cassa tradizionale.

A differenza di quest'ultimo, però, al momento della chiusura di cassa l'RT, in automatico (quindi senza alcun intervento dell'esercente), predispone e sigilla elettronicamente il file contenente i dati complessivi dei corrispettivi della giornata lavorativa e trasmette tale file al sistema dell'Agenzia delle entrate in modo sicuro.

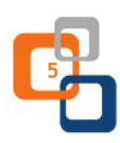

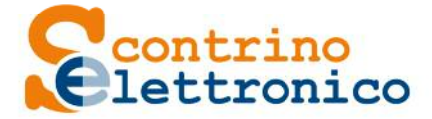

Pertanto, è anche possibile utilizzare l'RT senza connessione alla rete internet nella fase di memorizzazione e generazione dei documenti commerciali delle singole operazioni e connettere l'apparecchio alla rete internet al momento della chiusura di cassa finché non abbia completato la trasmissione.

**•** la **PROCEDURA WEB** "documento commerciale online", presente nel portale "Fatture e Corrispettivi" del sito dell'Agenzia e utilizzabile anche su dispositivi mobili. La procedura è messa a disposizione gratuitamente dall'Agenzia delle entrate.

### **Quale strumento scegliere?**

### **FREQUENZA ELEVATA DI OPERAZIONI**

Per gli operatori che fino ad oggi hanno emesso scontrini mediante un registratore di cassa (per esempio un bar) o ricevute fiscali con una certa ripetitività (per esempio le ricevute compilate con software gestionali), sarà conveniente memorizzare e trasmettere i corrispettivi mediante un registratore telematico.

È possibile memorizzare ed emettere i documenti commerciali al momento di effettuazione delle operazioni, anche se l'RT non è connesso in rete: la connessione sarà necessario attivarla al momento della chiusura di cassa.

### **BASSA FREQUENZA DI OPERAZIONI**

Gli operatori che usavano ricevute (bollettario madre/figlia) compilate a mano (per esempio, idraulici, falegnami, ecc.) potranno valutare l'opportunità di utilizzare, invece che il registratore telematico, la nuova procedura predisposta dall'Agenzia delle entrate.

Pertanto, la procedura si adatta maggiormente agli operatori che, al momento di effettuazione dell'operazione, hanno più tempo per compilare anche a mano il documento commerciale.

Occorre però ricordarsi che, a differenza dell'RT, la procedura web necessita di una **connessione di rete sempre attiva** al

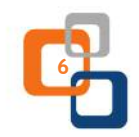

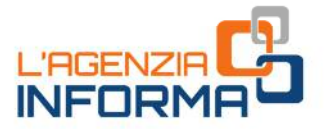

momento della memorizzazione e generazione del documento commerciale e, quindi, al momento di effettuazione dell'operazione.

L'esercente o l'artigiano può anche decidere di utilizzare sia l'RT che la procedura web: ad esempio, se ha installato l'RT presso un punto vendita ma ha anche personale che svolge attività fuori dal punto vendita (es. manutenzioni, vendita a domicilio ecc.), queste ultime operazioni potranno essere memorizzate, generando il documento commerciale da rilasciare al cliente, mediante la procedura web.

Sarà il sistema dell'Agenzia delle entrate poi a sommare i corrispettivi pervenuti dall'RT e quelli registrati con la procedura web, mostrando il totale dei corrispettivi all'interno del portale Fatture e Corrispettivi.

### **3. QUALI VANTAGGI**

L'introduzione dei corrispettivi elettronici comporta semplificazioni e vantaggi per gli operatori economici.

Per esempio, non occorrerà più tenere il registro dei corrispettivi. La memorizzazione elettronica e la trasmissione telematica dei dati sostituiscono infatti gli obblighi di registrazione delle operazioni effettuate in ciascun giorno.

Inoltre, non sarà più necessaria la conservazione delle copie dei documenti commerciali rilasciati ai clienti (come avveniva, per esempio, con le copie delle ricevute fiscali), con conseguente riduzione dei costi e vantaggi operativi: infatti, questo sistema consentirà all'Agenzia delle entrate di acquisire tempestivamente e correttamente i dati fiscali delle operazioni per metterli a disposizione – mediante servizi gratuiti – degli stessi operatori Iva o dei loro intermediari, supportandoli nella compilazione della dichiarazione Iva e nella liquidazione dell'imposta.

Chi si doterà di Registratore Telematico non dovrà più conservare il libretto di servizio, perché tutte le informazioni sulla verificazione periodica saranno memorizzate e trasmesse

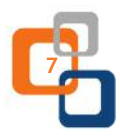

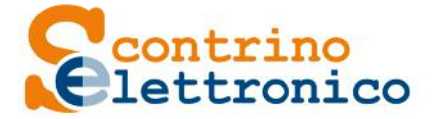

telematicamente all'Agenzia dall'apparecchio e potranno in qualsiasi momento essere consultate nel portale Fatture e Corrispettivi.

I costi per la verificazione periodica si riducono, rispetto a quelli sostenuti per i tradizionali registratori di cassa, in quanto si passa da una verificazione annuale a una biennale.

Inoltre, per l'acquisto del registratore telematico o per l'adattamento del vecchio registratore di cassa è concesso, **solo per gli anni 2019 e 2020,** un contributo sotto forma di credito d'imposta.

In particolare, il credito d'imposta spetta nella misura complessivamente pari, per ogni strumento, al 50% della spesa sostenuta, per un massimo di **250 euro** in caso di acquisto e di **50 euro** in caso di adattamento.

Il credito può essere utilizzato in compensazione a decorrere dalla prima liquidazione periodica dell'Iva successiva al mese in cui è stata registrata la fattura relativa all'acquisto o all'adattamento ed è stato pagato, con modalità tracciabile, il relativo corrispettivo.

Infine, chi prima usava bollettari madre/figlia e utilizzerà la procedura web gratuita dell'Agenzia delle Entrate non sosterrà più il costo di acquisto del bollettario.

### **4. TERMINI E MODALITÀ DI TRASMISSIONE DEI CORRISPETTIVI GIORNALIERI**

Chi usa un Registratore Telematico deve preoccuparsi solo di avere una connessione internet attiva, almeno al momento di chiusura della cassa, poiché dopo questa operazione sarà l'RT in automatico a predisporre il file contenente i dati dei corrispettivi da trasmettere all'Agenzia delle entrate.

L'RT, infatti, dopo la chiusura di cassa proverà a collegarsi con i server dell'Agenzia e, non appena il canale di colloquio sarà attivo, trasmetterà il file.

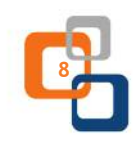

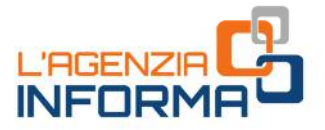

Se al momento di chiusura di cassa si dovessero avere problemi di connettività alla rete internet, ci saranno 12 giorni di tempo per trasmettere gli stessi o riconnettendo l'RT alla rete internet o copiando il file dei corrispettivi (sigillato dall'RT) su una memoria esterna (es. chiavetta USB) e utilizzando l'apposita funzionalità di upload di tale file presente nel portale Fatture e Corrispettivi.

Tale procedura di "emergenza", quindi, è stata prevista in tutti quei casi in cui l'esercente ha problemi di connessione internet del suo RT.

In relazione ai periodi di chiusura dell'esercizio commerciale, l'esercente non dovrà effettuare alcuna registrazione sull'RT: sarà quest'ultimo che, al momento della prima trasmissione dei corrispettivi della giornata di apertura, comunicherà le giornate di chiusura.

# **5. SE NON SI RISPETTA L'OBBLIGO**

La mancata memorizzazione e trasmissione dei corrispettivi, o quando gli stessi vengono memorizzati o trasmessi con dati incompleti o non veritieri, comporta l'applicazione delle sanzioni previste dal decreto legislativo n. 471/1997 (articolo 6, comma 3, e articolo 12, comma 2).

In particolare, la sanzione è pari al 100% dell'imposta relativa all'importo non correttamente documentato con un minimo di 500 euro.

È prevista, inoltre, la sanzione accessoria della sospensione della licenza o dell'autorizzazione all'esercizio dell'attività, ovvero dell'esercizio dell'attività stessa, nei casi più gravi di recidiva (quando nel corso di un quinquennio vengono contestate quattro distinte violazioni, compiute in giorni diversi).

**ATTENZIONE:** *per chi non è riuscito a dotarsi in tempo di un registratore telematico, la legge ha previsto una moratoria delle sanzioni per un periodo di sei mesi dalla decorrenza dell'obbligo.*

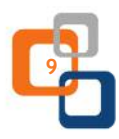

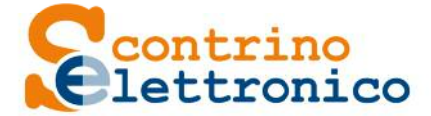

*Pertanto, gli operatori con volume d'affari superiore a 400.000 euro hanno dovuto necessariamente dotarsi di RT (o usare la procedura web dell'Agenzia delle entrate) entro il 1° gennaio 2020.*

*Per tutti gli altri operatori, la chiusura della moratoria inizialmente prevista al 1° luglio 2020 - è stata differita dal decreto Rilancio (decreto legge n. 34/2020) al 1° gennaio 2021, in considerazione delle oggettive difficoltà legate all'emergenza da Coronavirus.*

*È molto importante attivarsi in tempo utile per verificare e acquistare - presso i rivenditori autorizzati - il registratore telematico ovvero adattare, se tecnicamente possibile, il registratore di cassa già in uso.*

# **6. PER SAPERNE DI PIÙ**

*Decreto legislativo n. 127/2015 - art. 2* (trasmissione telematica dei dati dei corrispettivi)

*Decreto del Ministero dell'Economia e Finanze del 10 maggio 2019* (esoneri, in ragione della tipologia di attività esercitata, dagli obblighi di memorizzazione elettronica e trasmissione telematica dei corrispettivi)

*Decreto legge n. 34/2020* (misure urgenti connesse all'emergenza epidemiologica da COVID-19)

*Provvedimento dell'Agenzia delle entrate del 28 ottobre 2016* (definizione delle informazioni da trasmettere, delle regole tecniche, degli strumenti tecnologici e dei termini per la memorizzazione elettronica e la trasmissione telematica dei dati dei corrispettivi giornalieri)

*Provvedimento dell'Agenzia delle entrate del 4 luglio 2019* (trasmissione telematica dei dati dei corrispettivi giornalieri)

I documenti di normativa e di prassi indicati sono reperibili attraverso il servizio curato dal **CERDEF** (Centro di Ricerche e Documentazione Economica e Finanziaria), presente sul sito del Dipartimento delle Finanze

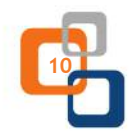

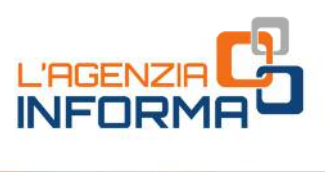

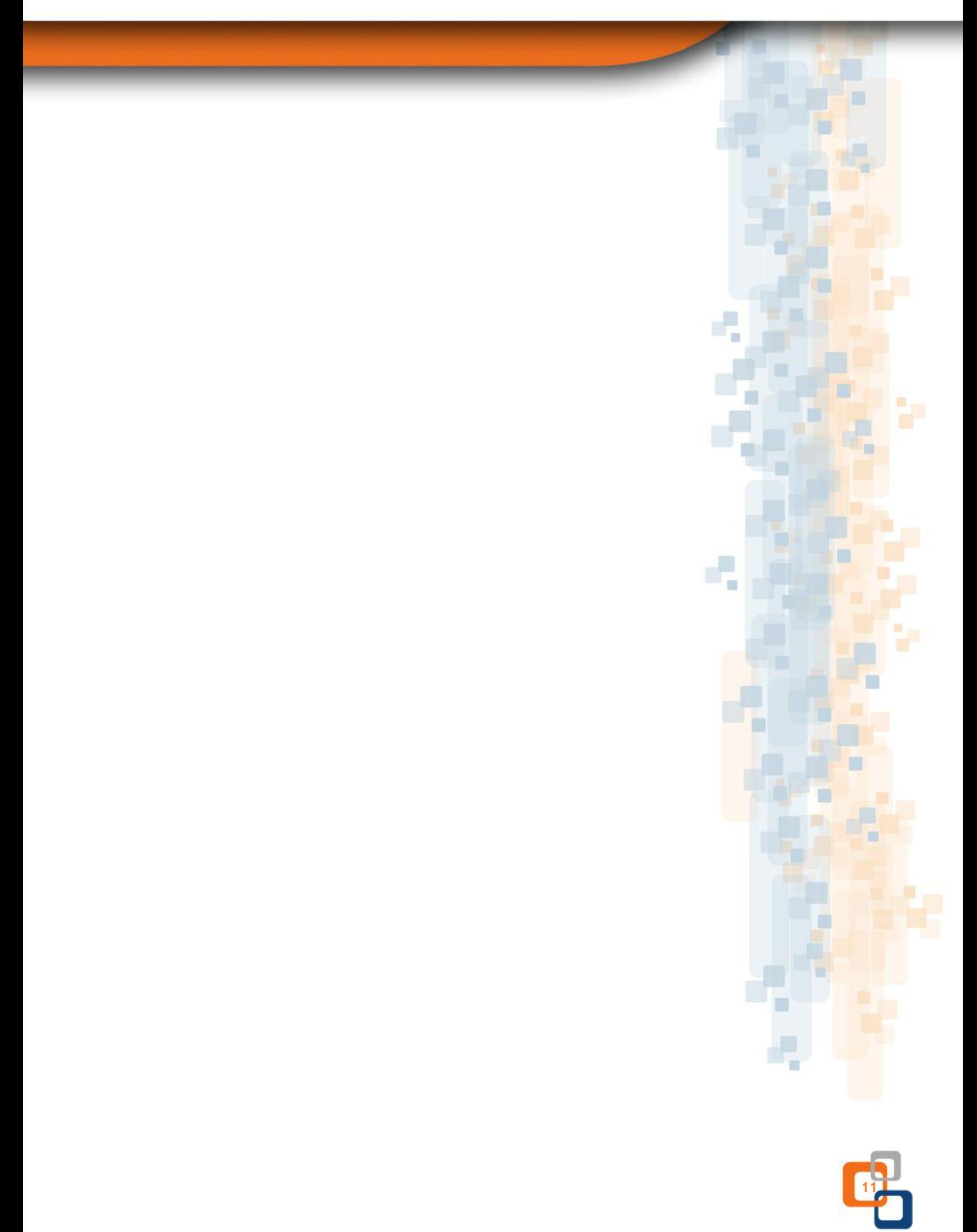

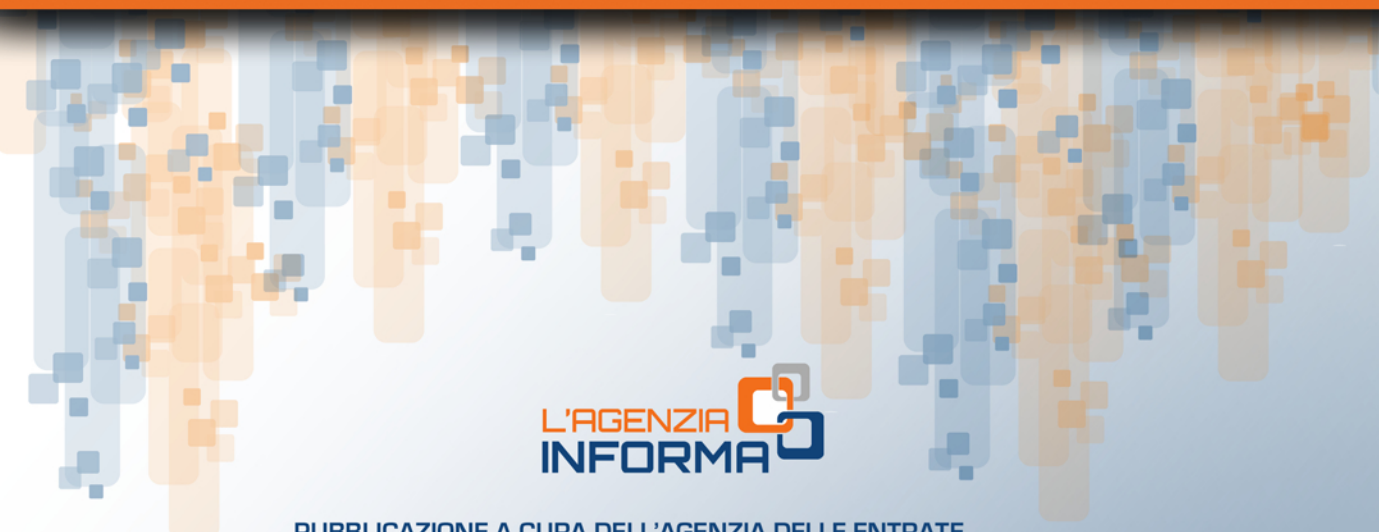

PUBBLICAZIONE A CURA DELL'AGENZIA DELLE ENTRATE SEZIONE PUBBLICAZIONI ON LINE DELL'UFFICIO COMUNICAZIONE E STAMPA

Capo Ufficio: Sergio Mazzei Capo Sezione: Cristiana Carta

Coordinamento editoriale: Paolo Calderone Progetto grafico: Stazione grafica - Claudia Iraso

In collaborazione con il Settore Procedure della Divisione Servizi ed Elena Maria Borca del Sam di Torino

Segui l'Agenzia su:

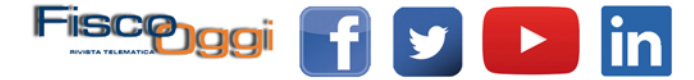